# **ESCOLA TÉCNICA ESTADUAL DE HORTOLÂNDIA TÉCNICO EM ADMINISTRAÇÃO**

# **ISABELLE GONÇAVES NOEMI MAIA VIEIRA DE SOUZA REBECCA DE OLIVEIRA MORELLI**

**GERENCIAMENTO DOS PROCESSOS FINANCEIROS DA MEI**

#### **RESUMO**

O trabalho propõe uma solução para a gestão financeira de microempreendedores individuais (MEI) através de um aplicativo mobile. A pesquisa foi realizada em um lavarápido na região metropolitana de Campinas, São Paulo, onde se observou a necessidade de uma gestão mais eficiente.

O estudo destaca a importância das pequenas e médias empresas (PMEs) para a economia, mas ressalta a alta taxa de mortalidade desses negócios, principalmente entre os MEIs. Isso é atribuído à falta de uma gestão efetiva, o que pode ser agravado quando se trata do controle financeiro.

A metodologia utilizada foi o estudo de caso com pesquisa qualitativa, envolvendo conversas com os proprietários para entender as dificuldades enfrentadas. Foi identificada a resistência dos empreendedores em adotar tecnologias, o que inviabilizou o uso do aplicativo proposto.

Diante dessa resistência, foram desenvolvidas planilhas para facilitar o controle financeiro do negócio, abordando temas como fluxo de caixa, pagamentos de funcionários, despesas e orçamento. Essas planilhas foram bem recebidas pelos proprietários e passaram a ser utilizadas no gerenciamento do estabelecimento.

Os resultados obtidos demonstram uma melhoria significativa na gestão contábil do negócio, com um controle mais eficiente do faturamento diário e mensal, além da folha de pagamento. Os proprietários mostraram satisfação com a nova abordagem.

Em conclusão, o estudo destaca a importância da gestão financeira para a sobrevivência e prosperidade dos negócios, especialmente para os MEIs. Embora a solução inicial tenha encontrado obstáculos de aceitação, a adaptação para planilhas se mostrou uma alternativa eficaz e bem recebida pelos empreendedores. Essa abordagem pode servir como modelo para outros negócios que enfrentam desafios semelhantes na gestão financeira.

Palavra-chave: Controle financeiro, falta e Gestão.

#### **INTRODUÇÃO**

Segundo dados do Ministério da Economia, o número de microempreendedores vem crescendo avassaladoramente de modo que em 2022 mais de 14 milhões de profissionais foram cadastrados como MEI no Brasil, sendo um dos principais responsáveis o cenário da pandemia de covid-19 em que muitos perderam seus empregos, assim decidindo arriscar-se na jornada que é ter o próprio negócio. Entretanto, o Sebrae aponta que 29% dos microempreendedores que arriscam realizar este sonho, fecham as portas dentro de cinco anos ou menos, como motivo principal o gerenciamento administrativo, principalmente quando se trata do capital. O que faz essa situação ser ainda mais deficiente, é que o problema não é a falta de conhecimento sobre gestão, mas sim a falta de aplicabilidade de modo prático dentro do cotidiano do microempreendedor.

Desta forma, questiona-se: como tornar os processos administrativos financeiros habituais de empresas MEI livre de complicações tornando-o acessível e de prática ação?

Acredita-se que se um pequeno empresário se utiliza uma ferramenta de gestão financeira que pudesse carregar em seu próprio bolso para o ajudar a controlar seu capital, então poderá ter um melhor gerenciamento de sua MEI sendo seus processos financeiros organizacionais o último de seus problemas. "Regra é, antes de tudo, gestão da vida cotidiana" Weber (1864)

O mercado está cada vez mais competitivo e muitas empresas passam por dificuldades financeiras devido à concorrência e a falta de gestão financeira. Há ainda uma grande falta de ação a respeito de ferramentas que auxiliam a gestão das empresas de modo exclusivamente prático que ajudam até mesmo os leigos no assunto. Sendo assim, considerando a 8 ODS segundo a agenda da ONU 2030 - Trabalho decente e Crescimento Econômico – a finalidade deste projeto é desenvolver um aplicativo mobile para facilitar o gerenciamento da MEI, o acesso rápido e o uso prático, é relevante uma vez que apenas com sua criação, já resolve um dos grandes obstáculos que é separar a conta jurídica da conta física

#### **2. DESENVOLVIMENTO**

#### **2.1 Histórico da empresa**

A pesquisa está sendo realizada no "LAVA CAR R&R", um Lava rápido do CNPJ: 32.459.312/0001-54, localizada na região metropolitana de campinas, na cidade de Hortolândia, rua Calêndulas, 495 – Jardim Boa Vista.

A Empresa assumiu um Lava rápido em falência, após cinco anos reestruturaram-se com máquinas industriais capazes de levantar, de motos até carretas, suprindo suas necessidades ampliando seu leque de clientes.

A zona de concorrência é baixa pela sua localidade, deixando sua posição no mercado em âmbito local favorável já que atuam em um bairro industrial, facilitando assim a parceria com empresas para a lavagem de veículos.

A contratação de funcionários é determinada da seguinte maneira; como o MEI não pode contratar mais de 1 funcionário, as cinco pessoas que trabalham no estabelecimento são pagas por dia. Como já são "fixos", sendo duas mulheres e três homens, o pagamento é feito semanalmente. Então no final da semana, determinado como o sábado, os proprietários somam os dias que cada funcionário foi trabalhar e multiplicam pelo valor da diária, que também pode variar de acordo com o tempo de permanência ou de serviço de cada colaborador. Variando de R\$50,00, o valor mínimo, ou de R\$70,00, até um valor determinado pelo proprietário. Resultando em média, considerando vinte e seis dias trabalhados, R\$1300,00 por mês com o valor mínimo da diária.

#### **2. FUNDAMENTAÇÃO TEÓRICA**

Pequenas e médias empresas denominadas com a sigla PMEs, são de grande importância socioeconômica para o país, no Brasil por exemplo, são responsáveis por 20% do PIB nacional e 60% da mão de obra empregada.

> Na União Europeia, por exemplo, na zona do Euro, formada por 27 nações, as Pequenas e Médias Empresas (PMEs) correspondem a 99,8% das empresas de toda a Europa, e em termos de participação no Produto Interno Bruto (PIB), contribuem com 58,4%, respondendo por 69,9% da mão de obra empregada (MELO; RAIFUR 2018, p. 4).

> Frente a esses resultados, é inacreditável a porcentagem de falência das empresas em seus primeiros anos, como por exemplo em 2012, que de acordo com o SEBRAE a taxa de mortalidade para as pequenas e médias empresas era de 23,4% nos dois primeiros anos de atividades (TERASSOVICH, 2018 p. 29).

De 2018 a 2021, seguindo os dados da receita federal do Brasil, o SEBRAE apontou que "Os MEIs têm a maior taxa de mortalidade entre os Pequenos Negócios, 29% fecham após 5 anos de atividade. Já as MEs têm taxa de mortalidade intermediária entre os Pequenos Negócios, 21,6% fecham após 5 anos de atividade. As EPPs têm a menor taxa de mortalidade entre os Pequenos Negócios, 17% fecham após 5 anos de atividade." Isso porque as pequenas e médias empresas atuam em uma gestão inadequada e sem planejamento financeiro assim como afirma o estudo de Haswel e Holmes (1989).

Seguindo o modelo empreendedor de Hisrich, Peters e Shepherd (2018, p10)., para ter um negócio próspero acredita-se em quatro premissas sequenciais: oportunidade, plano de negócios, recursos e gerenciamento.

> Identificar e avaliar oportunidades é estar atento a uma demanda não atendida, isso significa atender a uma necessidade ou desejo de um segmento de clientes que tenha poder de compra para este serviço ou produto." (TERASSOVICH, 2018, p. 22).

Há dois motivos pelos quais uma pessoa pode empreender: subsistência ou por questões sociais.

#### **EMPREENDEDORISMO POR OPORTUNIDADE**

Por questões sociais começa pela oportunidade.

O empreendedorismo por oportunidade deve se sobrepor ao empreendedorismo por necessidade. Desta forma, o empreendedor deve verificar no mercado as várias demandas não atendidas, as várias tecnologias não desenvolvidas, as inúmeras formas de atender a determinado segmento do mercado. Todavia, a pergunta seguinte a identificação de oportunidade deve ser: eu gosto de fazer isso? Tenho vocação para realizar essa tarefa todos os dias da minha vida, a todo momento? Falar sobre isso escrever sobre esse tema, compartilhar com as pessoas esse assunto? Permanecer continuamente pesquisando e me atualizando sobre ele? Essas atitudes contribuíram fortemente para o sucesso do empreendimento (MELLO; RAIFUR, 2018, p 10)

Sobre essa via, entende-se que o empreendedor tem uma visão inovadora e está disposto a se dedicar a novos produtos e serviços para atender a demanda. Sendo o ponto crucial entre o sucesso e o fracasso do empreendedorismo por oportunidade se apaixonar pelo seu negócio, em virtude do entusiasmo do empreendedor, fidelizar e convence seu cliente sobre a sua marca ou produto. (MELLO; RAIFUR, 2018, p. 10)

> Já a estrutura do plano de negócios é distinguida em: estratégia, marketing, finanças, logística, TI, gestão, contabilidade, enfim. Existem vários modelos de negócios e é importante o empreendedor ter consciência de que ninguém tem todas essas competências para dirigir uma empresa, principalmente sozinho. Podemos ter algumas, mas todas? Muito difícil. (TARASSOVICH, 2018, p.28)

Assim como diz Antônio Terassovich (2018), a solução para este problema é terceirizar. A "alternativa de contratar, no Brasil, passa por um criterioso processo de conhecimento das leis trabalhistas e eu indico a consultoria de pessoas especializadas neste ramo. A ideia é pesquisar em cada modelo de negócio a viabilidade de contratar ou encontrar parceiros, ou seja, terceirizar. Existem soluções bem interessantes, desde que sob a égide da lei, como é o caso da relação entre sócios advogados" Ele ainda sugere montar o modelo de negócios usando o Business Model Canvas (BMC), figura trinta e oito em anexo, que é um esquema do plano de

negócios com afinidade de ser prático e resumido. Onde o site "O analista de modelos de negócios, explica detalhadamente cada etapa deste processo.

Todo empreendimento depende de recursos para se viabilizar e embora o plano de negócio já defina claramente cada um, é crucial esclarecer que recurso não são apenas financeiros, mas também o tempo, máquinas, fornecedores, clientes, rede de relacionamentos etc.

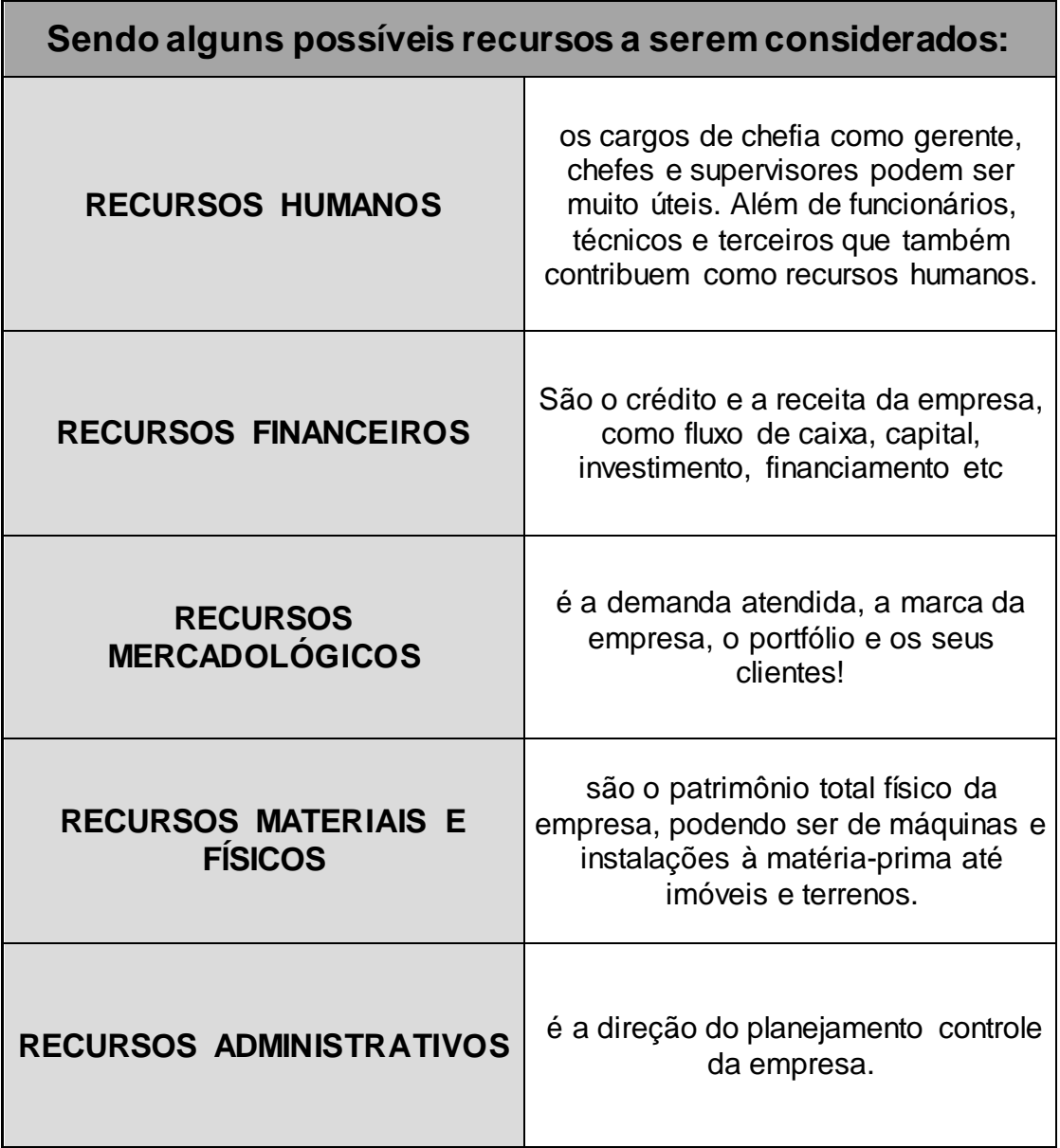

Fonte: livro manual prático de gestão para pequenas e médias empresas.

Complementando, "Barney (1991) definir como recursos todos os ativos, captações, processos organizacionais, atributos, informações, conhecimentos etc. Controlados por uma empresa que possibilitam que ela desenhe e implemente em estratégias que aumente sua eficiência e efetividade" de modo que esses recursos empresariais possibilitam uma visão estratégica para empresa para construir vantagens competitivas sustentáveis.

Para o gerenciamento, Alessandro Melo e Léo Raifur concordam que vários cenários e desafios podem surgir frente ao empreendedor, e a gestão do dia a dia é responsável pelo sucesso empresarial. " O dirigente de uma Micro Pequena e Média empresa (MPME) deve ter conhecimento amplo de gestão. Deve saber tanto de finanças quanto de marketing, tanto de produção/ operações quanto de gestão de pessoas. Pode-se rapidamente ver que é difícil encontrar essas habilidades em uma só pessoa. No início e enquanto a empresa não conseguir reunir colaboradores para cada uma das áreas, todas as atividades de administração cabem ao de gerente principal. Até por isso, muitas das reclamações dos de gerentes referem-se a não conseguir gerenciar seus negócios, pois ficam muito retidos ao operacional. Isso é verdade, mas deve, na medida em que a empresa cresce, diminuir paulatinamente, de modo que ele exerça cada vez menos funções técnicas. Com o passar do tempo e a evolução da empresa, o papel do fundador vai mudando. O empreendedor passa a ser também técnico, administrador e empresário."

Para ficar bem claro, segue as denominações de cada um:

**Empreendedor**: é quem tem a iniciativa de atuar em um novo negócio ou em alguma atividade que já exista no mercado.

**Empresário**: é o sócio da empresa, o protagonista que toma as decisões e decide o rumo da empresa. É o empreendedor que explora a possibilidades e o empresário que aprova ou não.

**Técnico**: realiza as tarefas, obrigado a participar do todo, desde o simples administrativo até tarefas complexas da engenharia de produção.

**Administrador**: planeja e conduz as pessoas para o trabalho. Uma das funções principais para a consolidação da empresa, um bom administrador tem conhecimento de vendas, compras, RH, estrutura organizacional etc.

#### **EMPREENDEDORISMO POR SUBSISTÊNCIA**

Usufruindo a denominação do termo empreendedorismo por subsistência, é quando o proprietário de uma empresa tem como finalidade do negócio garantir sua sobrevivência própria ou familiar, ou seja, empreende por necessidades financeiras de subsistência. Sendo assim, um dos motivos que as estatísticas apontam dos empreendimentos no Brasil não terem chances de prosperar. (AUTOR, 2018). Na maioria dos casos, o empreendedor por subsistência começa seu negócio porque não ter uma qualificação adequada para o mercado, ou por estar desempregado. Comprometendo uma renda ou reservas bancárias próprias ou de familiares em até 80% para iniciar seu novo negócio (MELLO; RAIFUR, 2018, p 10)

Inclusive, a sub capitalização e a gestão inadequada é um dos fatores para a falência das empresas.

> Em um estudo realizado por Haswel e Holmes (1989), utilizando-se de uma amostra de 418 empresas na Austrália, identificaram que 90% das falências dos pequenos negócios ocorreram pela inadequada ou insuficiente competência na gestão do seu negócio." (MELLO; RAIFUR, 2018, p.17).

Outro ponto é a pesquisa de Bruno (1987) observaram que a subcapitalização tem sido um dos principais determinantes de falência das empresas.

> Em estudo do SEBRAE com empresas encerradas, dentre os motivos alegados para descontinuidade do negócio, 20% dos pesquisados responderam ter sido a "falta de capital". Em seguida, quando perguntados o que levaria a não ter fechado o negócio, o fator mais frequente (28%) apontado pelos correspondentes foi "empréstimos bancários" (MELLO; RAIFUR, 2018, p.17)

## **A FALÊNCIA DAS EMPRESAS NOS PRIMEIROS ANOS**

Primeiramente, os motivos que levam a falência das empresas não é a falta do conhecimento de uma gestão adequada, mas sim a falta da sua aplicabilidade no dia a dia.

Além de uma gestão adequada, acredita-se ainda em um fator importante, não muito citado pela literatura, que é a cultura familiar empreendedora, segundo a teoria de Say (1971) essa experiência proporciona o indivíduo a essência do negócio, afirmando que o gerenciamento das pequenas e médias empresas com sucessão familiar, tende de ter uma aprendizagem e experiência contínuo, sendo determinante para a capacidade de inovação e domínio profundo das variáveis relacionadas.

"As empresas que não inovarem não sobreviveram" (SCHUMPETER, 2018, p.17)

#### **2.3 METODOLOGIA**

Para o desenvolvimento do presente artigo foi adotado o método de estudo de caso com pesquisas qualitativas, quando o foco são os resultados de um fenômeno específico e não de estatísticas já existentes.

> O estudo de caso no TCC nada mais é do que um método ou técnica de pesquisa, habitualmente utilizado nas ciências da saúde e sociais, o qual se caracteriza por desenvolver um processo de busca e indagação, assim como a análise sistemática de um ou vários casos." (ALUNO EXPERT, ano).

O embasamento fundamental para o desenvolvimento do trabalho são as conversas realizadas com os proprietários, em meios virtuais via WhatsApp e presenciais. Nessas reuniões apontamos as dificuldades e os problemas que os mesmos encontravam no comércio e no dia à dia, sendo; o fluxo de caixa, o registro de veículos, fechamento de faturamento e folha de pagamento de funcionários.

Diante deste cenário, encontramos um aplicativo mobile "Meu Lava Jato", que contempla as necessidades do gerenciamento dês da entrada até a saída do veículo no estabelecimento. Com apenas os lançamentos diários o próprio aplicativo separa os veículos das empresas ou particulares, controlando o fluxo de caixa e emitindo relatórios, geral ou específico de cada cliente, se solicitado. Dentre as dificuldades encontradas no gerenciamento diário apontadas pelos proprietários, este aplicativo supria grande parte das duas necessidades.

Entretanto, o uso do aplicativo mobile é inviabilizado pelos proprietários por serem leigos com tecnologia e não optarem pelo experimento. Toda via, acredita-se no potencial do protótipo de um aplicativo financeiro para o MEI, e os autores deste presente trabalho desenvolveram seu esboço e funcionamento, anexadas no apêndice.

Frente a isto, observamos o sistema de controle, ou a tentativa dele, dos proprietários enquanto ao fechamento e gerenciamento de serviços prestados. Todo controle e fechamento de faturamento era feito de maneira manuscrita em um caderno espiral, passado para uma folha sulfite e enviada foto para as empresas de parceria.

Tendo isto em vista, desenvolveu-se planilhas para o uso fácil e prático dos proprietários:

•Fluxo de caixa mensal e diário especificando o faturamento de veículos particulares e convênio com empresa.

•Gerenciamento do pagamento de funcionários semanalmente, especificando: nome do colaborador, sua presença, data, valor da diária e se houve algum vale, descontado do salário.

•Gerenciamento das retiradas que os proprietários realizam no decorrer do comércio.

•Despesas diárias e gastos com matéria prima.

•Orçamento mensal, registrando todas as entradas, gastos e despesas.

Na primeira semana em análise de campo; observou-se que o Lava Car RR não tinha controle da rotatividade dos veículos dentro do estabelecimento, ou uma lista de clientes particulares, muito menos contato dos clientes particulares ou das empresas faturadas. Sendo assim, pesquisou-se maneiras práticas para solucionar este problema.

Em conclusão, encontramos o aplicativo "Meu Lava Jato" que gerencia desde a entrada até a saída do veículo no estabelecimento, ainda notificando o cliente enviando uma mensagem via WhatsApp informando sobre o registro do veículo e momento exato da entrega.

Na saída do veículo registra a forma de pagamento e ao finalizar cada veículo, atualiza o caixa diário da empresa, localizado com canto superior esquerdo da imagem. Em anexo figura 39,40,41,42,43 e 44, segue algumas telas do aplicativo autoexplicativas.

Porém, quando apresentado aos proprietários foi inviabilizado pelos próprios, por não gostarem de tecnologia. Com este cenário, tornou-se notório que o uso do aplicativo financeiro que estava sendo desenvolvido com a finalidade de uma gestão do gerenciamento e processos financeiros da MEI, não seria aplicável no Lava Car RR. Mesmo assim, os autores do presente trabalho considerando e acreditando em sua importância e potencial, desenvolveram seu funcionamento e protótipo, localizado em apêndice figuras de 1 a 30.

Visando ainda ter resultados no lava-rápido, melhorou-se o sistema organizacional deste comércio, dentro da sua realidade sendo aceitável pelos proprietários.

Todo o registro era totalmente manual, tornando-se em sua totalidade digitalizado pelo Excel.

Desenvolveu-se planilhas para atender todas as necessidades e dificuldades que os proprietários encontraram neste seguimento, até o momento.

Com as planilhas prontas os proprietários decidiram contratar os serviços dos autores para o gerenciamento da sua empresa. Então, de segunda a sexta das 16h30 às 18h30, os mesmos se dirigem ao estabelecimento do Lava Car RR e realizam a administração diária do comércio com o próprio material que desenvolveram.

### **2.4 SITUAÇÃO ATUAL**

A empresa não dispõe de uma gestão financeira adequada. Registram manualmente a entrada e saída de veículos, identificando: placa do carro, tipo de lavagem e pagamento, o que possibilita ter uma noção do fluxo de caixa, mas este registro é negligenciado pela falta do controle. O gerenciamento do dinheiro é inexistente, os autores pagam as contas empresariais e retiram o que sobrou, sem planejamento de porcentagem de lucro e sem base de despesas, vão pagando e retirando dinheiro conforme o decorrer da rotina.

Não dispõem da separação de conta física e jurídica, sendo uma conta para o pagamento em Pix, outra conta para o cartão de crédito e ainda outra para pagamento à vista. Possui uma rotatividade de funcionários muito grade pela contratação ser diária, dificultando o trabalho.

A empresa necessita de uma gestão financeira para controlar a entrada de saída de caixa, especificamente receitas e despesas administrativas.

## **2.5 SITUAÇÃO PROPOSTA**

O presente trabalho dispõe um uma gestão adequada que supri as necessidades da análise em questão. Desenvolvendo-se planilhas personalizadas apresentando seu funcionamento a seguir:

### **LANÇAMENTO DE EMPRESAS**

É cadastro de cada empresa que o Lava Car RR tem parceria, classificando: o nome da empresa, nome do contato e telefone. Abaixo desses dados estão localizados os registros dos serviços prestados para cada empresa, identificando: data, placa do veículo, observações e valor do serviço.

Apêndice figura 33.

## **FUNCIONÁRIOS**

É o controle da rotatividade de cada funcionário. Organizado semanalmente a presença, diária, vales e pagamento final.

Apêndice figura 36 e 37.

### **ORÇAMENTO**

São todas as receitas da empresa, subtraindo com todas as despesas, resultando em um fluxo de caixa.

Apêndice figura 32.

## **RECEITAS DIÁRIAS**

É o registro diário do quanto faturou em determinado dia. Dividido em particular, faturado, que são as empresas, e o total.

Apêndice figura 34.

## **DESPESAS DIÁRIAS**

Registra-se as despesas diárias do Lava Car RR, sendo o café da manhã fixo e a variável de produtos.

Apêndice figura 35

#### **PROTÓTIPO DO APLICATIVO**

O aplicativo tem o objetivo de controle financeiro na MEI, sendo de qualquer seguimento, pois o objetivo é a gestão financeira.

Optou-se especificamente para celulares justamente pela praticidade e acesso do dia a dia.

Espera-se que por meio da prática cotidiana a gestão financeira de qualquer segmento que aplicar este projeto, deixem de encontrar dificuldades na organização financeira do comércio. Resultando em uma gestão organizada, respeitando os conceitos básicos da administração, o gerenciamento de recursos para alcançar os objetivos da empresa.

#### **FUNCIONAMENTO DO APLICATIVO**

O aplicativo é divido em abas, que serão explicadas detalhadamente:

**RECEITAS**: é o registrado todas as entradas da empresa, ou seja, é todo pagamento que a empresa deve receber por direito a prestação de algum serviço. Dividida em Faturado e Particular. Faturado normalmente é o pagamento de CNPJ para CNPJ, realizado mensalmente devidamente de um contrato de uma empresa para outra. Então, um CNPJ é o prestador do serviço, e o outro é o contratante. Particular normalmente são de pessoas físicas para CNPJ, com o pagamento previamente realizado antes ou após o serviço ser realizado. Especificando em receitas: o tipo do serviço, data, prestador e o valor.

Diferenciando as formas de pagamentos em símbolos: dinheiro (\$), pix ou débito (D), crédito (C). Se for parcelado; é identificado o símbolo do crédito, com o número da parcela (C⅖), sendo a segunda parcela em cinco.

Apêndice, figura 3,4,5,6,7, e 8.

**GASTOS:** será o registro de todos os despesas e custos da empresa. Importante destacar que despesas não traz retorno financeiro, exemplo são as despesas administrativas: papel, água, luz, café da manhã etc. Já os custos sim, sendo o custo de um produto ou de um serviço. Exemplo: um produto com o custo de valor "x" vendido a "2x". com lucro "x".

Especificando: produto, data, valor e departamento.

Departamento diferencia o tipo do gasto, se é uma despesa ou custo.

Apêndice, figura 9,10 e 11.

**ORÇAMENTO DE SERVIÇOS**: Tabela de preços de todos os serviços prestados pela empresa, acompanhado de uma opção selecionar, identificado por um quadradinho, caso o cliente solicite um orçamento de serviços, simulando um valor final.

Apêndice, figura 12, 13,14,15 e 16.

**FORNECEDORES:** é especificamente para o cadastro de cada fornecedor, classificando: o tipo de material, nome de contato, telefone, seguido de uma opção para anexar uma imagem digitalizada do contrato (se houver), com data de validade no rodapé, entre a empresa e o fornecedor.

Apêndice, figura 17,18,19 e 20

**COMPROVANTES:** É a aba para o proprietário armazenar todo comprovante de pagamentos que a empresa realizou. Então ao efetuar um pagamento a um fornecedor, envia o comprovante para esta aba especificando: a empresa (se houver), contato, e produto. Essa aba se localiza em fornecedores.

Apêndice, figura 18,19 e 20.

As telas do funcionamento do aplicativo estão anexadas em "Apêndice", figura 1,2,3,4,5,6,7,8,9,10,11,12,13 e 14

**ORÇAMENTO:** Será o orçamento da empresa, dividido em "Receitas", "Contas a pagar" e "Fluxo de caixa". Em "receitas" será organizado todas as entradas da empresa, identificando apenas a empresa e o valor, diferentemente da aba "receitas" da tela inicial. Contas a pagar é a mesma coisa, será registrado todas os gastos da empresa, especificando a conta e o valor. Fluxo de caixa será a subtração das receitas com os gastos.

Apêndice figura 21, 22,23,24,25,26,27,28,29 e 30.

A construção do aplicativo não foi possível e não seria aplicável no estudo de caso em questão, por este motivo desenvolveu-se planilhas viáveis e práticas para proceder o controle financeiro na MEI. Mas, ainda se acredita na importância e desenvolvimento deste protótipo para o gerenciamento cotidiano financeiro da MEI.

#### **2.6 RESULTADO**

Diante dos resultados obtidos, do mês de agosto e os meses subsequentes, apresentou-se uma gestão contábil organizada e eficiente. Contemplando o faturamento diário e mensal do fluxo de caixa do estudo em questão, entregando o fechamento das empresas parceiras dentro do prazo mensal, sem atraso como anteriormente. A folha de pagamento de fornecedores e funcionários certamente detalhada com data, observações e descontos. A grade diferencial é que todo o trabalho administrativo atualmente é realizado por meios digitais, digitalizados em planilhas.

A finalidade do trabalho foi atingida com retorno positivos dos proprietários.

#### **3.0 CONCLUSÃO**

Inicialmente o problema em questão se encontrava na ausência de uma gestão financeira adequada, que por via era realizada totalmente de maneira manual, sem controle e sem prazo de fechamento. Encontrou-se uma administração que contemplava em dois tipos de receitas, a particular e faturada, que com a gestão negligência chegou a atrasar os fechamentos das empresas faturadas em até cinco meses. O comércio também enfrentava dificuldades ao fechamento na folha de pagamento de funcionários e controle de matéria prima, frente a realidade de que um orçamento e controle de fluxo de caixa era inexistente.

Após a aplicabilidade deste projeto, esse segmento de lava rápido passou a ter uma gestão financeira adequada, contemplando suas necessidades de demanda e gerenciando cada problema existe. O uso do sistema de planilhas desenvolvido apresentou-se com resultados significativos a gestão do comércio. Controlando o faturamento diário e mensal do comércio, assim como também o fechamento faturado das empresas, funcionários e fornecedores, tudo devidamente dentro do prazo e controle mensal.

Entretanto, apenas um objetivo proposto do trabalho não foi contemplado por meio de insistência dos proprietários. A movimentação bancária do comércio ainda se encontra em conjunto a conta física da conta jurídica.

Ainda assim, os processos administrativos financeiros desta empresa MEI, se tornaram habituais diante do controle diário, livre de complicações tornando-o acessível e prático, respondendo o questionamento inicial do projeto.

Desta via, é importante destacar que o presente projeto continua ativo e atuando na gestão financeira do Lava Car RR, de maneira remunerada. Ainda, é de suma importância destacar o valor de matéria prima paga no mês de agosto referente ao valor pago no mês de novembro. Onde em agosto devido as atrasos nos pagamentos, mais os juros, a empresa pagou R\$5.715,00 em produtos. Comparado ao mês de novembro, onde pagaram R\$2.946,00. Comprovando a efetividade do projeto!

## **REFERÊNCIAS**

APICE. **Metodologia da pesquisa e orientação de projetos de iniciação científica** . Aprendizagem interativa em ciências e engenharia. Ápice. Disponível em:< https://apice.febrace.org.br/ >Acesso em: 8 de junho de 2023

BORDA, Alexandre. **Manual Prático de Gestão Para Pequenas e Médias Empresas**. Editora Manole Ltda, 2018.

**Capítulos do livro:** 1,2 e 15.

FAIAS, Otavio. **ADMINISTRAÇÃO FINANCEIRA: PRINCÍPIOS BÁSICOS**. Blue Soft, 22 de novembro, 2018. Disponível em:< https://blog.bluesoft.com.br/administracaofinanceira-principios-basicos/> Acesso em: 30 de maio de 2023

GERALDI, Renato. **Normas da ABNT - Citações e Referências**. UNESP, 07 fevereiro de 2022. Disponível em:< https://www.marilia.unesp.br/#!/laboratorioeditorial/procedimentos-publicacoes/normas-da-abnt--citacoes-e-referencias/ >Acesso em:03 de setembro de 2023

JOVANA, Samanta. **Referências Bibliográficas da ABNT: qual é o padrão e como fazer a referência bibliográfica em um artigo?** Talent network, 17 out, 2019. Disponível em: https://rockcontent.com/br/talent-blog/referencia-bibliograficaabnt/.Acesso em: 03 de setembro de 2023

MELLO, Alexsandro. Empreendedorismo. **Manual Prático de Gestão Para Pequenas e Médias Empresas** Editora Manole Ltda, 1° edição,2018. p.04-20.

PEREIRA, Daniel. **O que é o Business Model Canvas.** o analista de modelos de negócios, 08 de julho de 2016.Disponível em:< https://analistamodelosdenegocios.com.br/o-que-e-o-business-model-canvas/>. Acesso em: 18 de julho de 2023

RAIFUR, Léo. Gestão do Capital de giro. **Manual Prático de Gestão Para Pequenas e Médias Empresas** Editora Manole Ltda, 1° edição,2018. p.246-264

SEBRAE. **O maior desafio do MEI – gestão dos gastos**. SEBRAE, 14 de fevereiro, 2023. Disponível em:< https://www.sebrae.com.br/sites/PortalSebrae/conteudos/posts/o-maior-desafio-domei-gestao-dos-gastos,ac2f151eea156810VgnVCM1000001b00320aRCRD >Acesso em: 31 de maio de 2023

SOARES, Ismael. **COMO UTILIZAR O FLUXO DE CAIXA PARA TOMADAS DE DECISÕES**. Blue Soft, 5 de fevereiro, 2015. Disponível em: <https://blog.bluesoft.com.br/como-utilizar-o-fluxo-de-caixa-para-tomadas-dedecisoes/>Acesso em: 30 de maio de 2023

TERASSOVICH, Antônio. Plano de negócios. **Manual Prático de Gestão Para Pequenas e Médias Empresas** Editora Manole Ltda, 1° edição,2018. p.22-33

## **APÊNDICE**

Desenvolvimento das telas do aplicativo, pelo site Canvas:

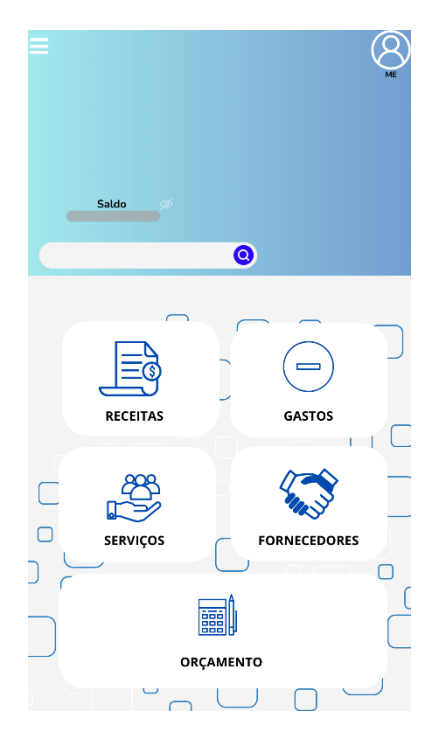

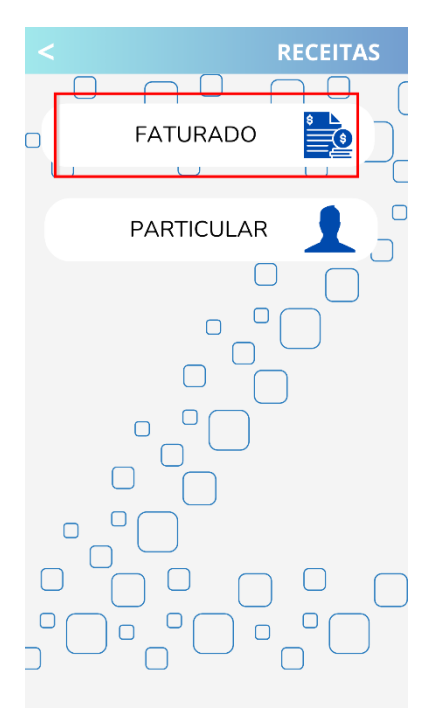

*Figura 4 Abas da tela receitas Figura 5 Tela do faturamento*

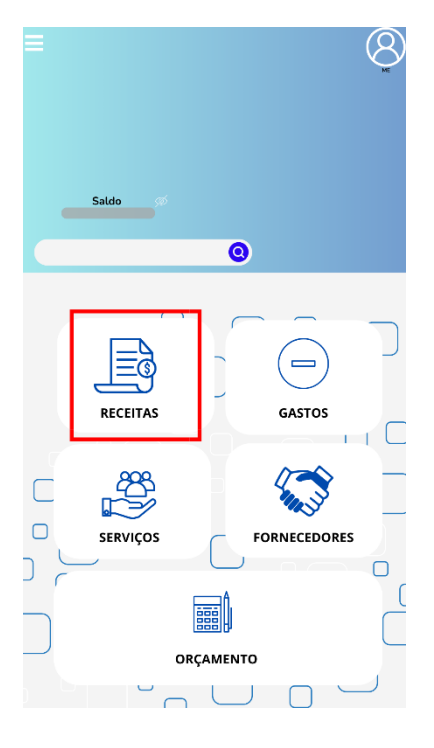

*Figura 2 Tela inicial Figura 3 Tela ao clicar em receitas*

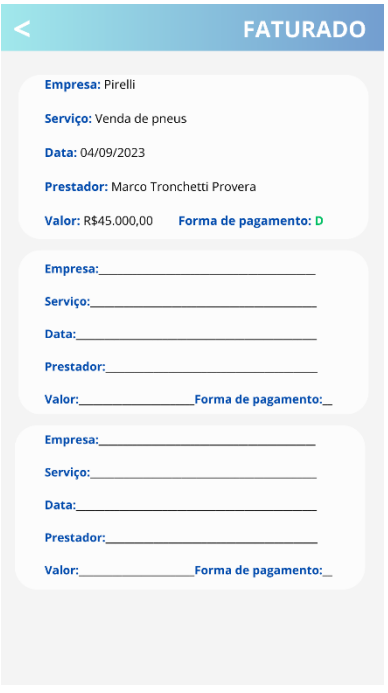

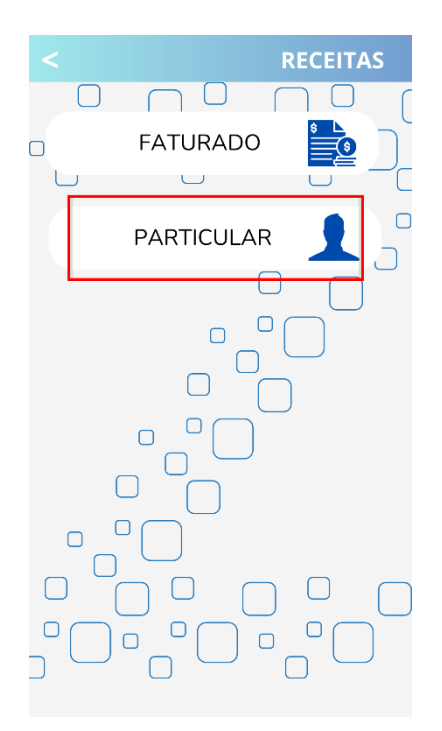

*Figura 6 Tela particular, aba de receitas*

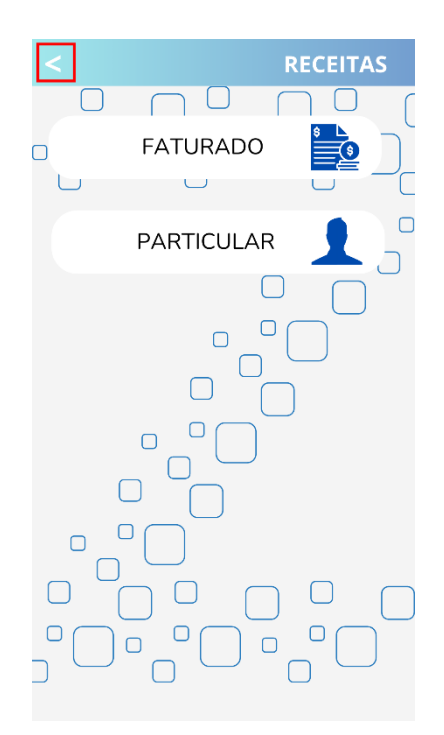

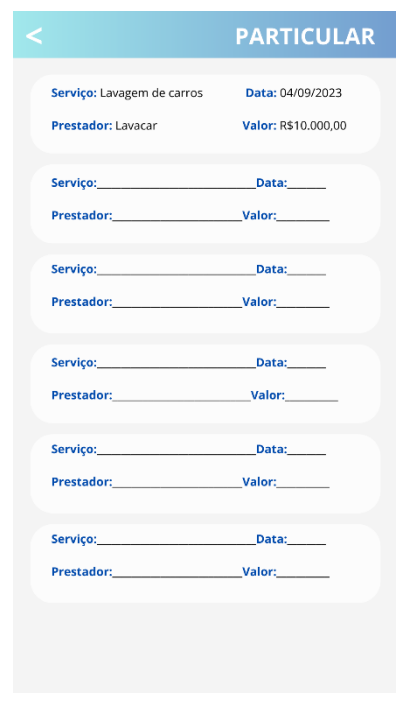

*Figura 7 tela "Particular"*

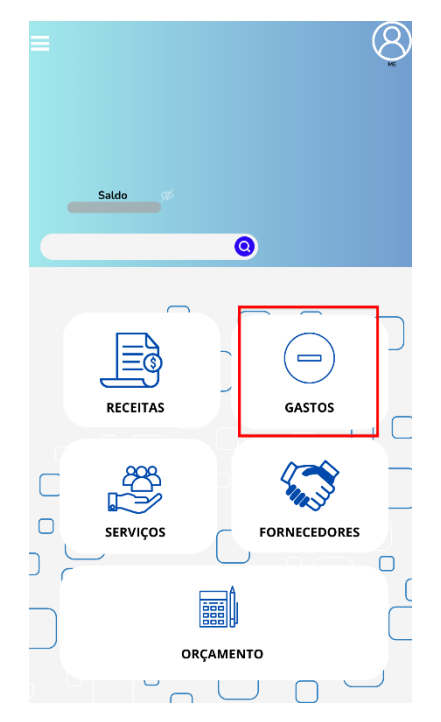

*Figura 8 Seta para voltar. Figura 9 Tela ao clicar na opção "gastos"*

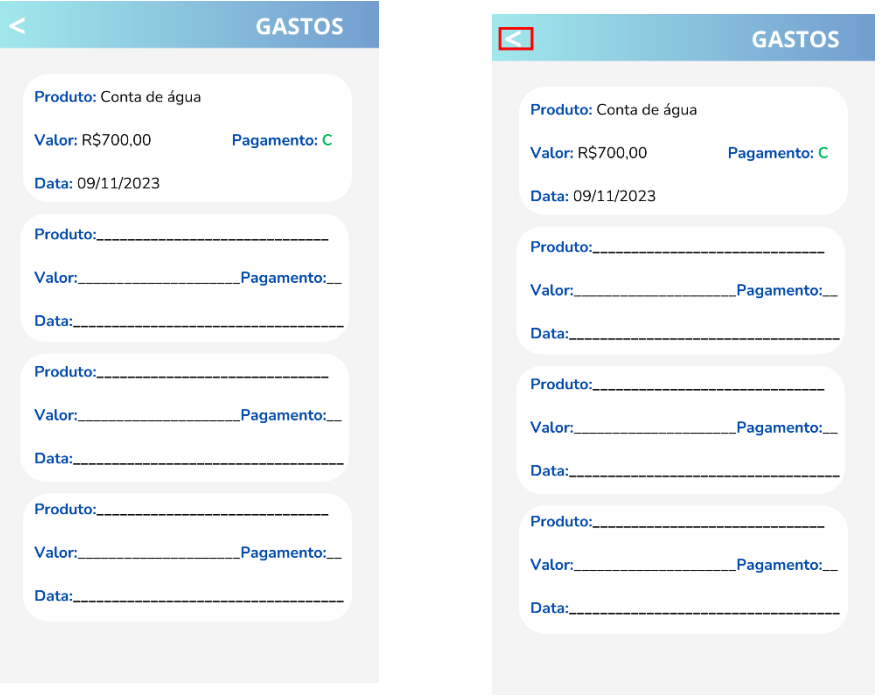

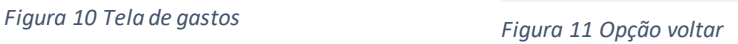

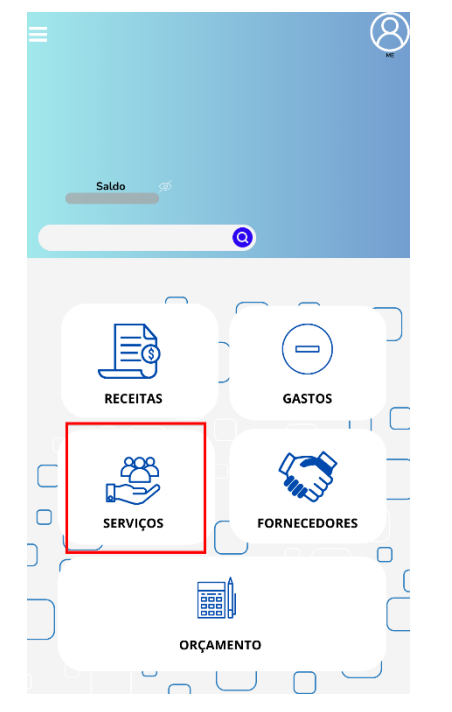

*Figura 12 Tela ao clicar em "serviços" Figura 13 Tela da opção serviçs*

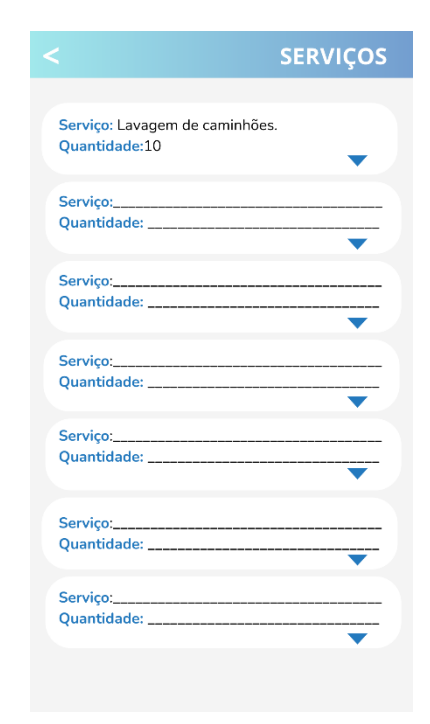

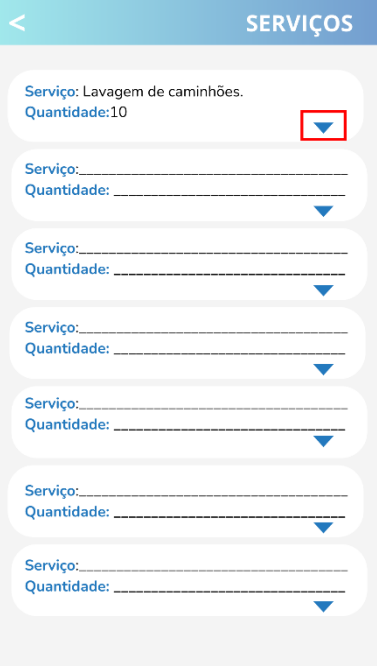

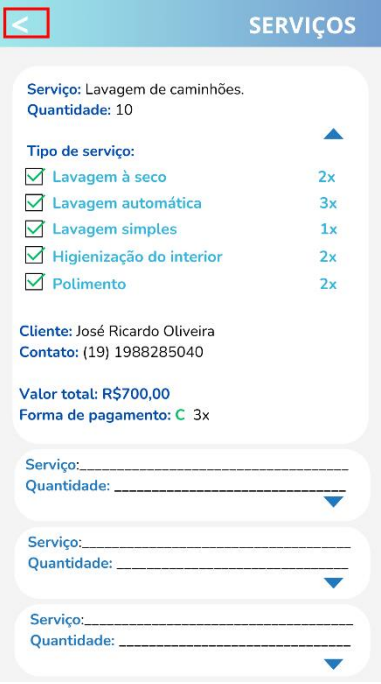

*Figura 16 Opção voltar da aba serviços Figura 17 Opção Fornecedores*

|                                                                                                    | <b>SERVIÇOS</b> |
|----------------------------------------------------------------------------------------------------|-----------------|
| Servico: Lavagem de caminhões.<br><b>Ouantidade: 10</b>                                                          |                 |
| Tipo de serviço:                                                                                                 |                 |
| <b>√</b> Lavagem à seco                                                                                          | 2x              |
| $\sqrt{\phantom{a}}$ Lavagem automática                                                                          | 3x              |
| $\sqrt{\phantom{a}}$ Lavagem simples                                                                             | 1x              |
| √ Higienização do interior                                                                                       | 2x              |
| $\sqrt{}$ Polimento                                                                                              | 2x              |
| Cliente: José Ricardo Oliveira<br>Contato: (19) 1988285040<br>Valor total: R\$700,00<br>Forma de pagamento: C 3x |                 |
|                                                                                                    |                 |
| Quantidade: __________________                                                                                   |                 |
| Servico: Servico: Servico e a contra a contra a contra a contra a contra a contra a contra a contra a contra a   |                 |
| Quantidade: ____________________                                                                                 |                 |
| Serviço:_______________________________                                                                          |                 |
|                                                                                                    |                 |

*Figura 14 Opção selecionar Figura 15 Opções da aba "selecionar"*

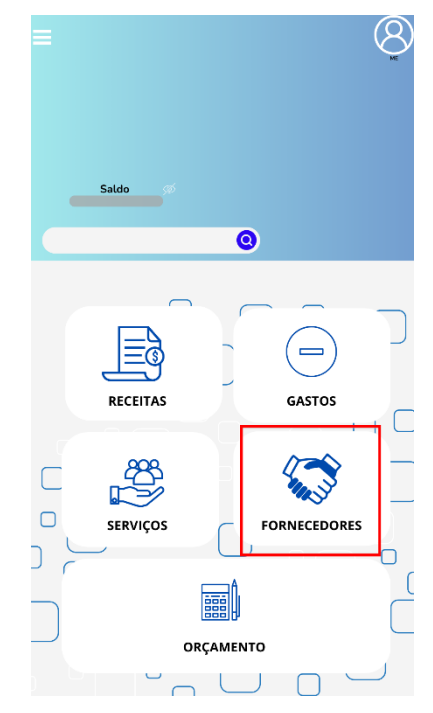

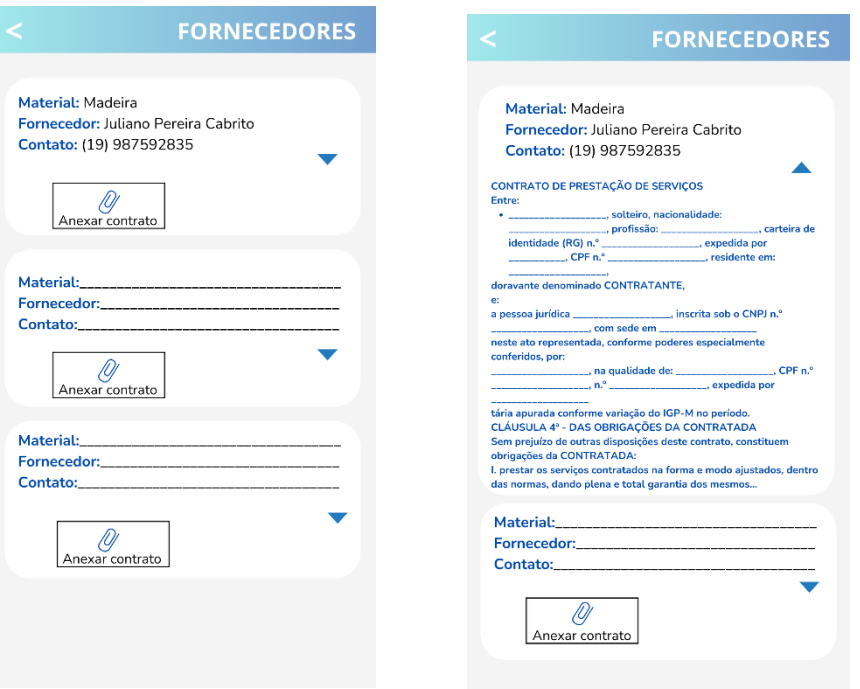

*Figura 18 Tela de fornecedores Figura 19 Opção de anexar contrato*

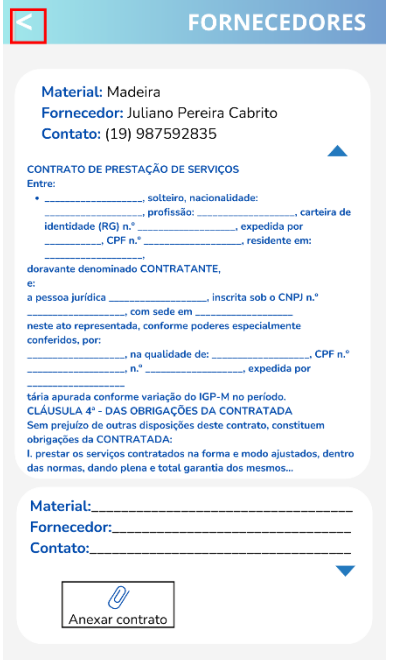

*Figura 20 Opção voltar da tela fornecedores*

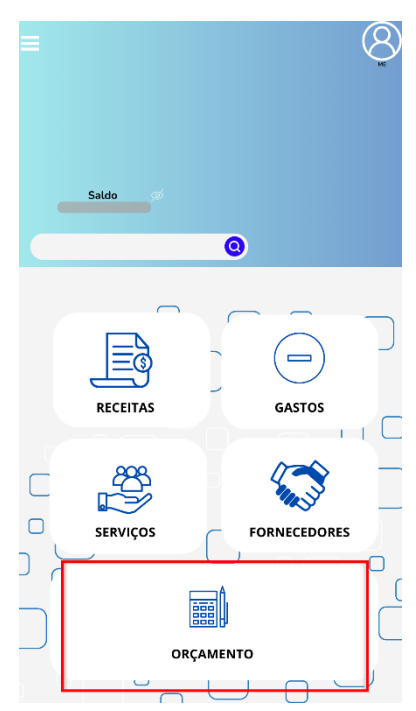

*Figura 21 Orçamento*

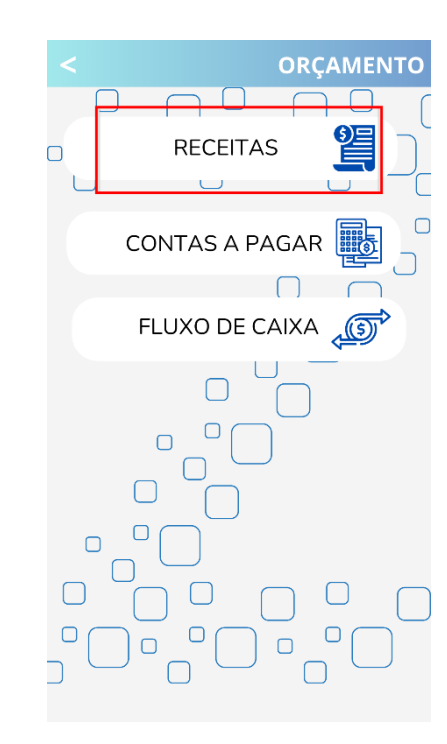

*Figura 22 Tela de orçamento Figura 23 Aba receitas de orçamento*

 $\Box \Box$ 

 $\Box$ 

Τ.

**ORÇAMENTO** 

 $\Box$ 

 $0 \cap 0$ 

£

 $\bigcirc$ 

 $\Box$ 

 $\Box$ 

FLUXO DE CAIXA آهي

**RECEITAS** 

CONTAS A PAGAR

 $\Box$ 

 $\Box$ 

 $\bigcirc$ 

 $\Box$ 

 $\Box$ 

 $\Box$ 

 $\Box$ 

 $\Box$ 

 $\Box$ 

 $\Box$ 

 $\Box$ 

 $\Box$ 

 $\overline{\mathcal{L}}$ 

 $\cup$ 

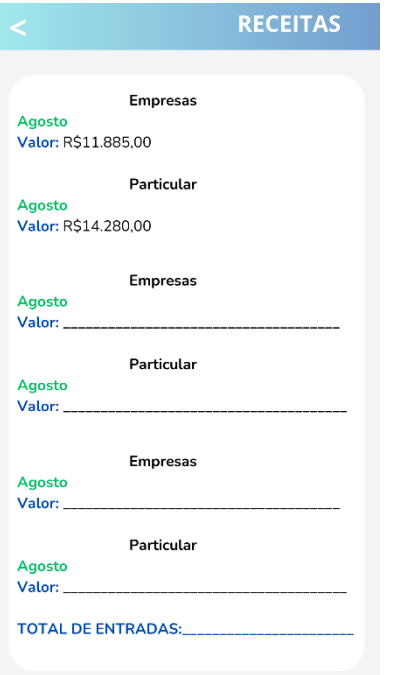

*Figura 24, aba receitas de orçamento Figura 25 Seta voltar da aba receitas,* 

Empresas Agosto Valor: R\$11.885,00 Particular Agosto Valor: R\$14.280,00 Empresas Agosto Valor: \_ Particular Agosto Valor: Empresas Agosto Valor: Particular Agosto Valor: **TOTAL DE ENTRADAS:** 

*orçamento*

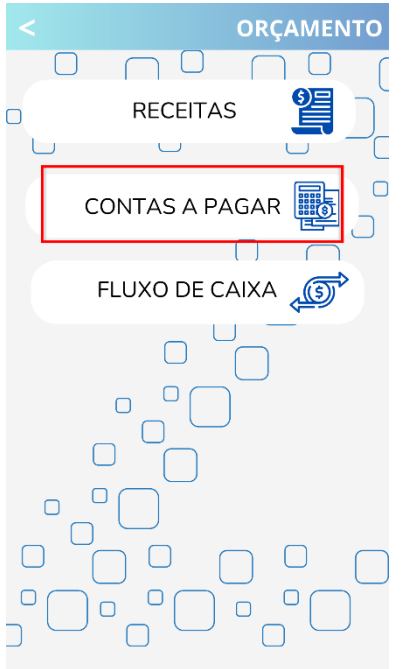

*Figura 26 aba "contas a pagar" de orçamento*

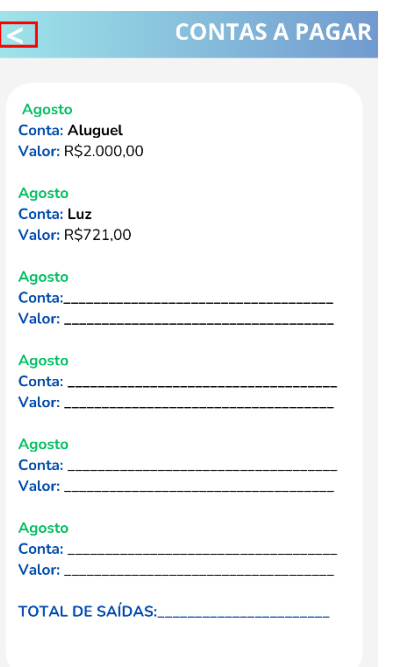

*Figura 28 Seta voltar da aba "contas a pagar" de orçamento*

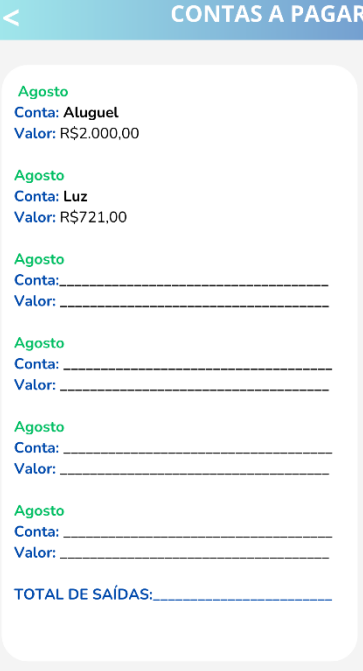

*Figura 27 tela de contas a pagar, em orçamento*

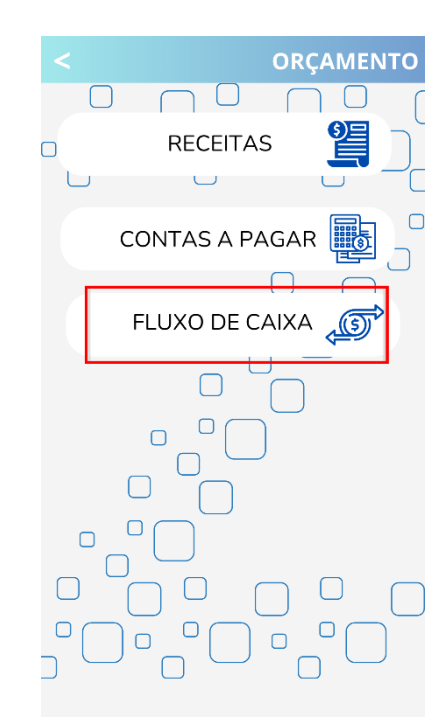

*Figura 29 Aba "fluxo de caixa" de orçamento*

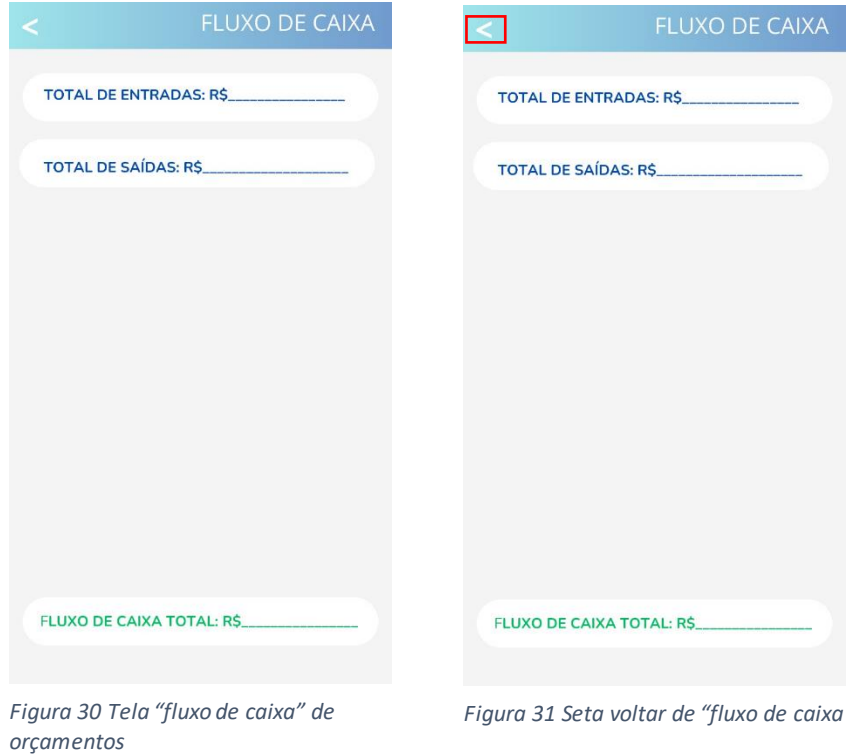

Desenvolvimento das planilhas pelos autoros e aplicada no Lava Car RR no mês de agosto:

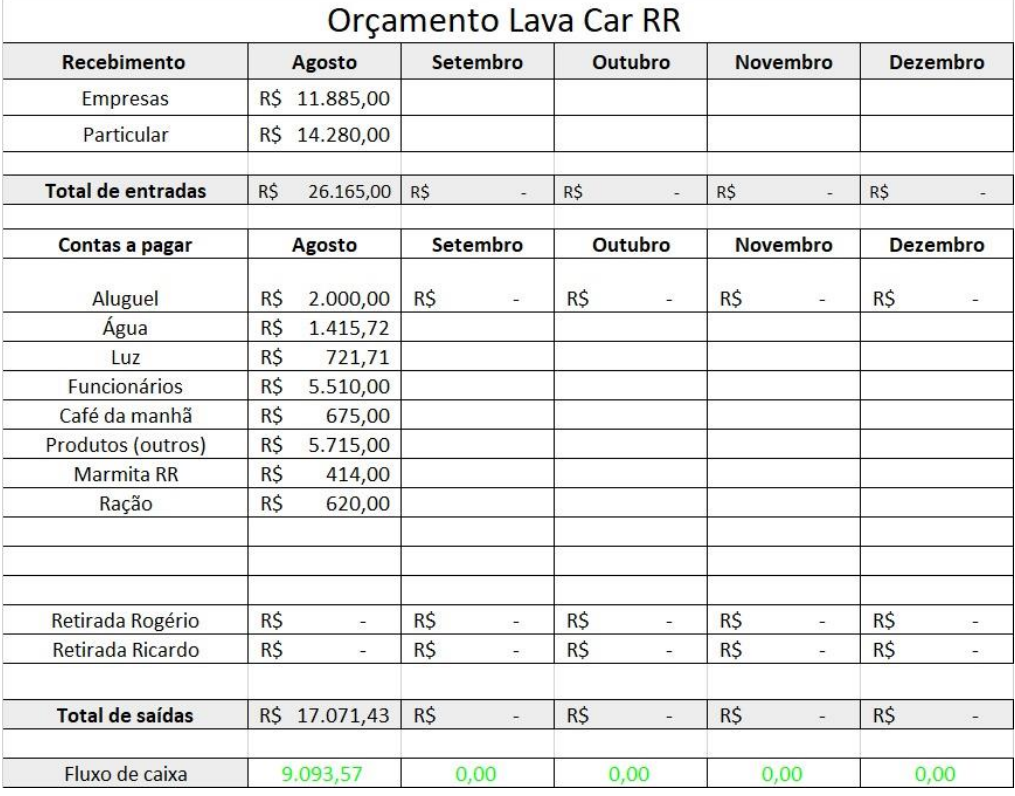

*Figure 32 Desenvolvido pelas autoras.*

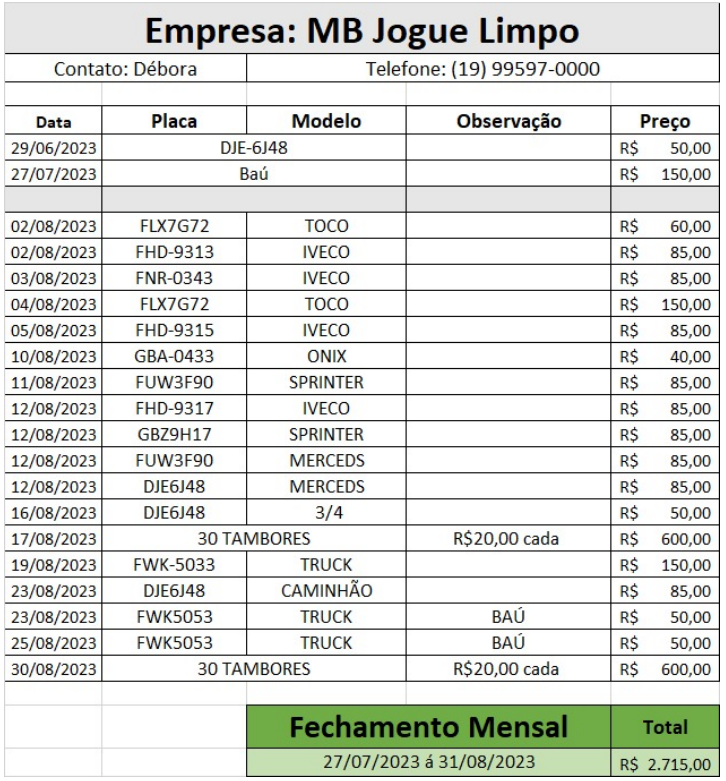

*Figure 33 Exemplo do faturamento de uma das maiores empresas do Lava Car RR*

|            |           | Receitas diarias (AGOSTO) |                       |           |  |
|------------|-----------|---------------------------|-----------------------|-----------|--|
| Data       | Valor     |                           | <b>Total receitas</b> |           |  |
| 01/08/2023 | R\$       | 690,00                    | R\$                   | 26.165,00 |  |
| 02/08/2023 | R\$       | 1.105,00                  |                       |           |  |
| 03/08/2023 | R\$       | 815,00                    |                       |           |  |
| 04/08/2023 | R\$       | 1.310,00                  |                       |           |  |
| 05/08/2023 | R\$       | 2.520,00                  |                       |           |  |
|            | Domingo   |                           |                       |           |  |
| 07/08/2023 | R\$       | 820,00                    |                       |           |  |
| 08/08/2023 | R\$       | 950,00                    |                       |           |  |
| 09/08/2023 | R\$       | 660,00                    |                       |           |  |
| 10/08/2023 | R\$       | 605,00                    |                       |           |  |
| 11/08/2023 | <b>RŚ</b> | 1.050,00                  |                       |           |  |
| 12/08/2023 | R\$       | 1.460,00                  |                       |           |  |
|            | Domingo   |                           |                       |           |  |
| 14/08/2023 | R\$       | 1.000,00                  |                       |           |  |
| 15/08/2023 | <b>RS</b> | 1.550,00                  |                       |           |  |
| 16/08/2023 | R\$       | 390,00                    |                       |           |  |
| 17/08/2023 | R\$       | 1.080,00                  |                       |           |  |
| 18/08/2023 | R\$       | 915,00                    |                       |           |  |
| 19/08/2023 | <b>RŚ</b> | 1.970,00                  |                       |           |  |
|            | Domingo   |                           |                       |           |  |
| 21/08/2023 | R\$       | 545,00                    |                       |           |  |
| 22/08/2023 | R\$       | 1.870,00                  |                       |           |  |
| 23/08/2023 | R\$       | 745,00                    |                       |           |  |
| 24/08/2023 | R\$       | 260,00                    |                       |           |  |
| 25/08/2023 | R\$       | 710,00                    |                       |           |  |
| 26/08/2023 | R\$       | 910,00                    |                       |           |  |
|            | Domingo   |                           |                       |           |  |
| 28/08/2023 | R\$       | 40,00                     |                       |           |  |
| 29/08/2023 | R\$       | 465,00                    |                       |           |  |
| 30/08/2023 | R\$       | 1.400,00                  |                       |           |  |
| 31/08/2023 | R\$       | 330,00                    |                       |           |  |

*Figure 34 Soma das entradas diárias (particular e faturado)*

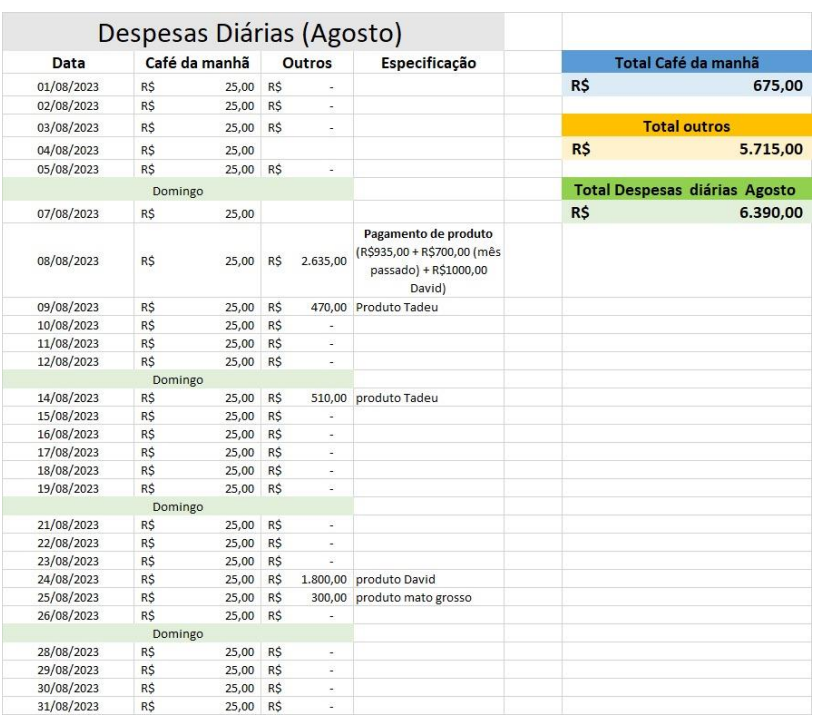

*Figure 35 Planilha de despesas diárias*

|                          |                             |            |                |                     | Folha de funcionários |               |             |                |           |                           |          |
|--------------------------|-----------------------------|------------|----------------|---------------------|-----------------------|---------------|-------------|----------------|-----------|---------------------------|----------|
| Camilly                  |                             |            |                |                     | Flávia                |               |             |                |           | <b>TOTAL DE PAGAMENTO</b> |          |
| 14/08/2023               | segunda-feira               | R\$        | 50,00 M        |                     | 14/08/2023            | segunda-feira | RS          | 50,00 M        |           | R\$                       | 1.330.00 |
| 15/08/2023               | terça-feira                 | R\$        | 50,00          |                     | 15/08/2023            | terça-feira   | R\$         | 50,00          |           |                           |          |
| 16/08/2023               | quarta-feira                | R\$        | 50,00          |                     | 16/08/2023            | quarta-feira  | R\$         | 50,00          |           |                           |          |
| 17/08/2023               | quinta-feira                |            |                |                     | 17/08/2023            | quinta-feira  | R\$         | 50,00          |           |                           |          |
| 18/08/2023               | sexta-feira                 |            |                |                     | 18/08/2023            | sexta-feira   | R\$         | 50,00          |           |                           |          |
| 19/08/2023               | sábado                      |            |                |                     | 19/08/2023            | sábado        | R\$         | 50.00          |           |                           |          |
|                          |                             |            |                |                     |                       |               |             |                |           |                           |          |
| <b>Marmita</b>           | Vale                        |            | <b>Salário</b> |                     | <b>Marmita</b>        | Vale          |             | <b>Salário</b> |           |                           |          |
| 18,00<br>R\$             |                             | R\$        | 132,00         |                     | R\$<br>18,00          |               | R\$         | 282.00         |           |                           |          |
|                          |                             | R\$        | 150,00         |                     |                       |               | R\$         | 300,00         |           |                           |          |
|                          |                             |            |                |                     |                       |               |             |                |           |                           |          |
|                          |                             |            |                |                     |                       |               |             |                |           |                           |          |
|                          | Ruan                        |            |                |                     |                       | Lucas         |             |                |           |                           |          |
| 14/08/2023               | segunda-feira               | R\$        | 50,00 17h      |                     | 14/08/2023            | segunda-feira | R\$         | 50.00          |           |                           |          |
| 15/08/2023               | terca-feira                 | R\$        | 50,00 v/17h    |                     | 15/08/2023            | terca-feira   | R\$         | 50,00 17h      |           |                           |          |
| 16/08/2023               | quarta-feira                | R\$        | 50,00          |                     | 16/08/2023            | quarta-feira  | R\$         | 50,00          |           |                           |          |
| 17/08/2023               | quinta-feira                |            |                |                     | 17/08/2023            | quinta-feira  | R\$         | 50,00          |           |                           |          |
| 18/08/2023               | sexta-feira                 | R\$        | 50,00 17h      |                     | 18/08/2023            | sexta-feira   | $R\text{S}$ | 50,00          |           |                           |          |
| 19/08/2023               | sábado                      | R\$        | 50,00          |                     | 19/08/2023            | sábado        | R\$         | 50,00          |           |                           |          |
|                          |                             |            |                |                     |                       |               |             |                |           |                           |          |
| <b>Marmita</b>           | Vale                        |            | <b>Salário</b> |                     | Vale                  | Vale          |             | <b>Salário</b> |           |                           |          |
|                          | R\$<br>100,00               | R\$        | 150,00         |                     |                       | R\$<br>10,00  | R\$         | 290.00         |           |                           |          |
|                          | 15/08/2023                  | R\$        | 250,00         |                     |                       |               | R\$         | 300,00         |           |                           |          |
|                          |                             |            |                |                     |                       |               |             |                |           |                           |          |
|                          | Vitor                       |            |                |                     |                       |               | kainã       |                |           |                           |          |
|                          |                             |            |                |                     |                       |               |             |                |           |                           |          |
| 14/08/2023               | segunda-feira               |            | $50,00$ $V$    |                     |                       | 19/08/2023    |             | sábado         | R\$ 50,00 |                           |          |
| 15/08/2023<br>16/08/2023 | terça-feira<br>quarta-feira | R\$<br>R\$ | 50,00 M/V      |                     |                       |               |             |                |           |                           |          |
|                          |                             | R\$        |                |                     |                       |               |             | Salário        |           |                           |          |
| 17/08/2023<br>18/08/2023 | quinta-feira<br>sexta-feira | R\$        | 50,00 T        | 30,00 dps do almoco |                       |               | R\$         |                |           |                           |          |
| 19/08/2023               | sábado                      | R\$        | 50,00          |                     |                       |               |             | 50,00          |           |                           |          |
|                          |                             |            |                |                     |                       |               |             |                |           |                           |          |
| Marmita/trufa            | Vale                        |            | <b>Salário</b> |                     |                       |               |             | Guilherme      |           |                           |          |
| R\$<br>28,00             | R\$<br>100,00               | R\$        | 102,00         |                     |                       | 19/08/2023    |             | sábado         | R\$ 50.00 |                           |          |
|                          |                             | R\$        | 230,00         |                     |                       |               |             |                |           |                           |          |
|                          |                             |            |                |                     |                       |               |             | <b>Salário</b> |           |                           |          |
|                          |                             |            |                |                     |                       |               | R\$         | 50,00          |           |                           |          |
|                          |                             |            |                |                     |                       |               |             |                |           |                           |          |

*Figure 36 Semana 2 de agosto*

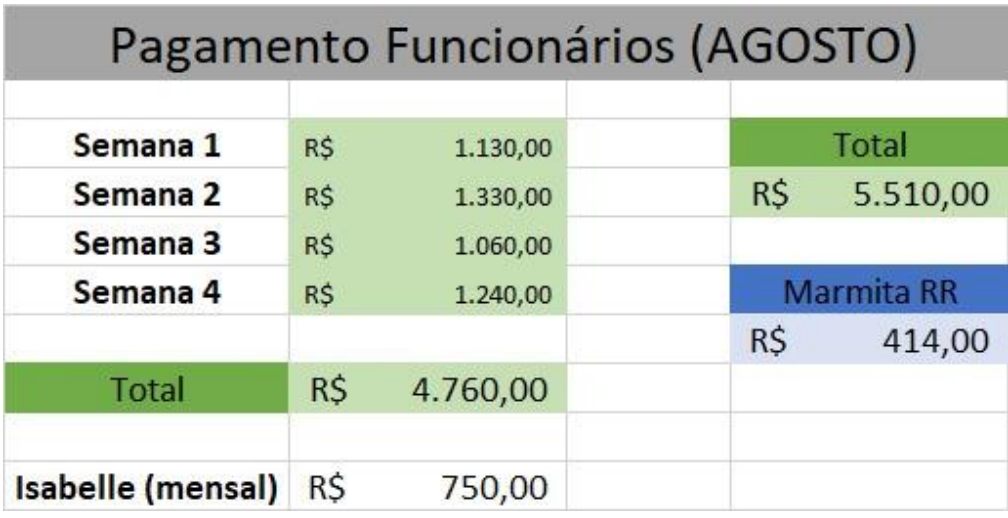

*Figure 37 Soma do pagamento mensal dos funcionário*

## **ANEXO**

**Anexos** são os documentos não elaborados pelo autor, que servem de fundamentação, comprovação ou ilustração, como mapas, leis, estatutos etc.

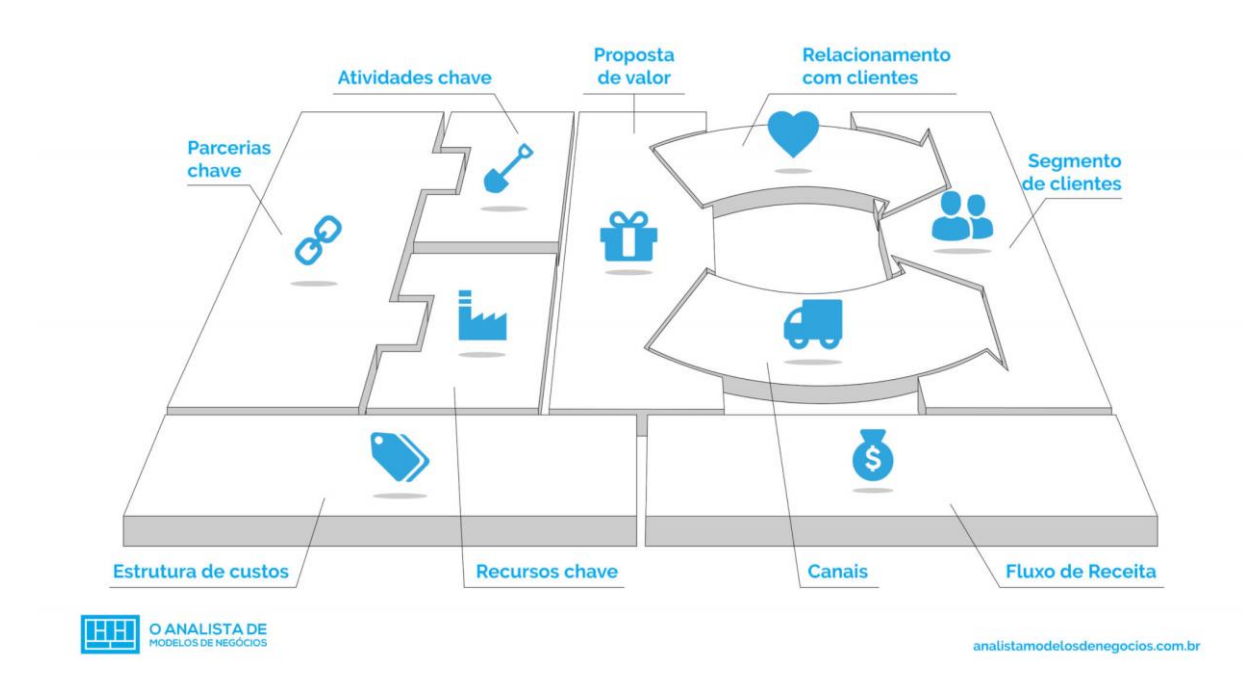

*Figure 38 O analista de modelo de negócios*

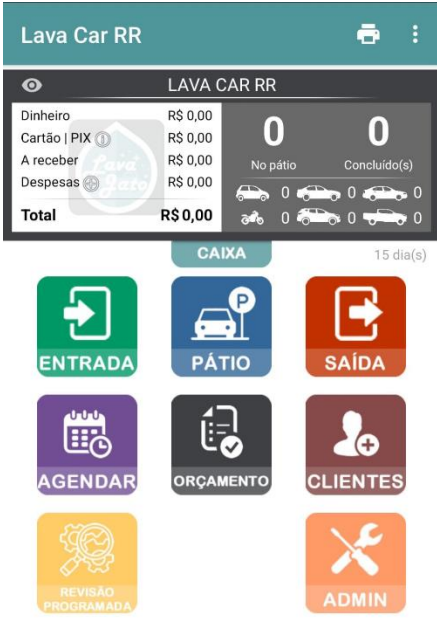

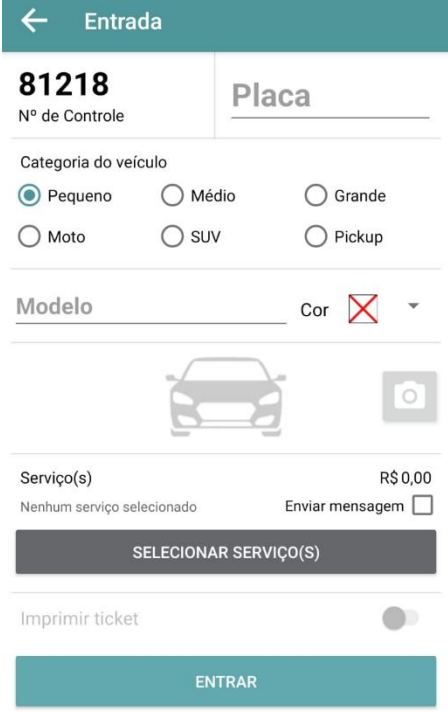

*Figure 40 Tela ao clicar o botão "Entrada"*

*Figure 39 Tela inicial do aplicativo "Meu Lava Jato"*

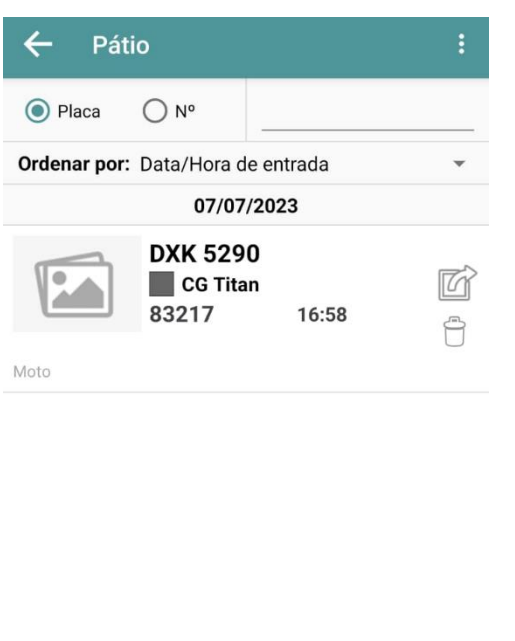

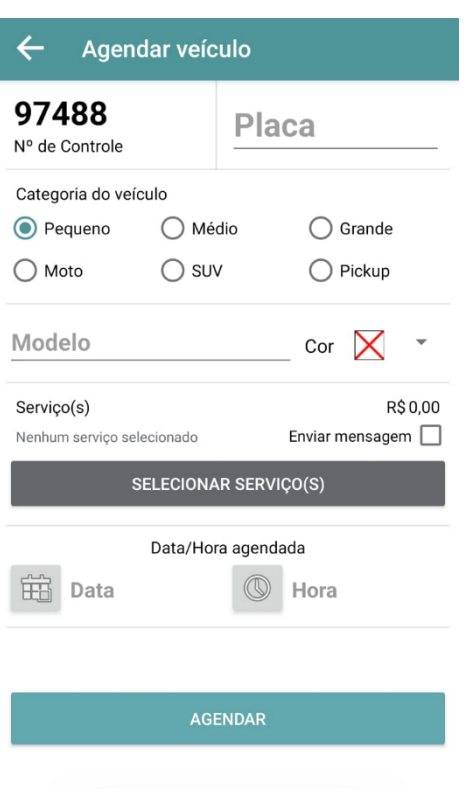

*Figure 41 Tela ao clicar no botão "Pátio" Figure 42 Tela ao clicar o botão "Agendar"*

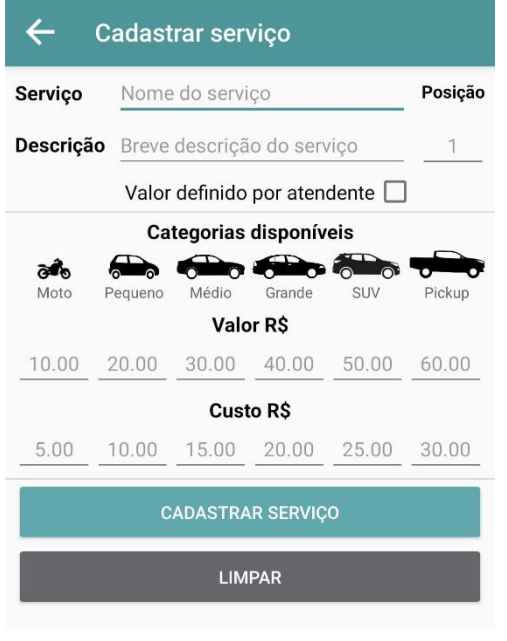

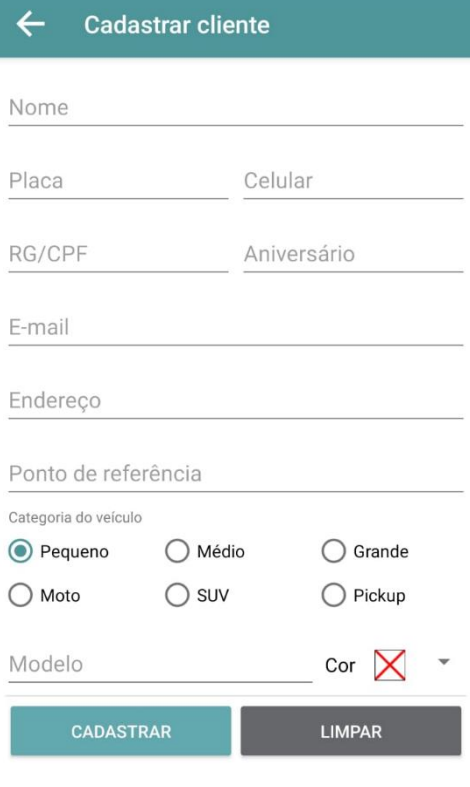

*Figure 43 Tela ao clicar na opção "ADMIN" em configurar serviços.*

*Figure 44 Tela ao clicar na opção em configurar convênios (empresas em parceria)*

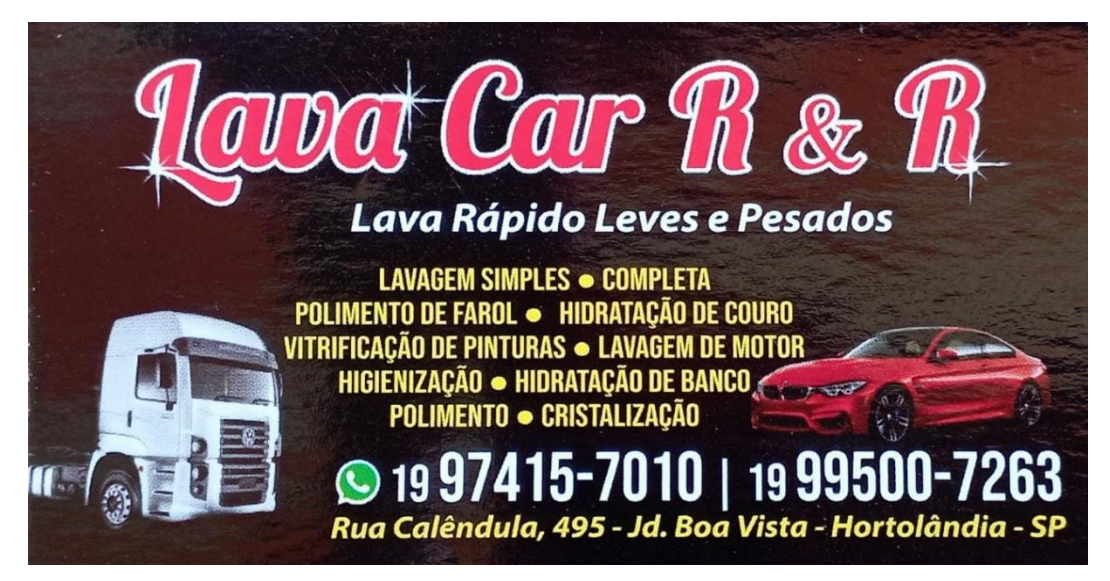

*Figure 45 Cartão Lava Car RR*